# **בחינה בתוכנה 1**

## סמסטר א', מועד ב' ,תשע"א 14/09/2011

# דן הלפרין, אוהד ברזילי מתי שמרת, רובי בוים

#### הוראות (נא לקרוא!)

- משך הבחינה **שלוש שעות**, חלקו את זמנכם ביעילות.
- אסור השימוש בחומר עזר כלשהו, כולל מחשבונים או כל מכשיר אחר פרט לעט. בסוף הבחינה צורף לנוחותכם נספח ובו תיעוד מחלקות שימושיות.
- יש לענות על כל השאלות בגוף הבחינה במקום המיועד לכך. המקום המיועד מספיק לתשובות מלאות. יש לצרף את טופס המבחן למחברת הבחינה. מחברת ללא טופס עזר תיפסל. תשובות במחברת הבחינה לא תיבדקנה. במידת הצורך ניתן לכתוב בגב טופס הבחינה.
	- יש למלא מספר סידורי )מס' מחברת( ומספר ת.ז על כל דף של טופס הבחינה.
	- ניתן להניח לאורך השאלה שכל החבילות הדרושות יובאו, ואין צורך לכתוב שורות import.
		- במקומות בהם תתבקשו לכתוב מתודה (שירות), ניתן לכתוב גם מתודות עזר.
- ניתן להוסיף הנחות לגבי אופן השימוש בשרותים המופיעים בבחינה, ובלבד שאין הן סותרות את תנאי השאלה. יש לתעד הנחות אלו כחוזה (תנאי קדם, תנאי בתר) בתחביר המקובל, שיכתב בתחילת השרות.

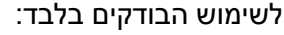

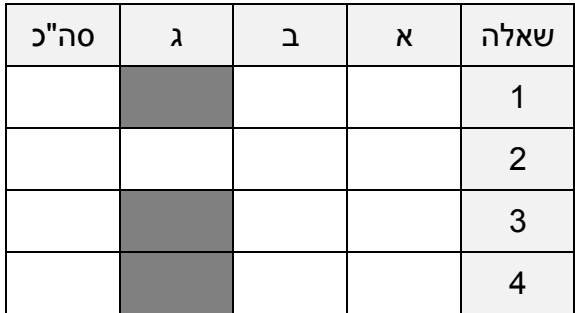

# בהצלחה!

כל הזכויות שמורות © מבלי לפגוע באמור לעיל, אין להעתיק, לצלם, להקליט, לשדר, לאחסן במאגר מידע, בכל דרך שהיא, בין מכנית ובין אלקטרונית או בכל דרך אחרת כל חלק שהוא מטופס הבחינה.

## **שאלה 1 )02 נקודות(**

א. **)51 נקודות(** ממשו את השרות maxPalindrome אשר בהינתן מחרוזת )string )מחזיר את אורך הפלינדרום הארוך ביותר במחרוזת. תזכורת: פלינדרום הוא רצף שניתן לקרוא משני הכיוונים ללא שינוי בתוצאה. (לדוגמה: aba, nadar, "ילד כותב בתוך דלי")

להלן כמה דוגמאות:

maxPalindrome("aba")  $\rightarrow$ maxPalindrome("k")  $\rightarrow$ maxPalindrome("")  $\rightarrow$ maxPalindrome("myradarisjamed")  $\rightarrow$ maxPalindrome("nopalindrome")  $\rightarrow$ 

 $*$ 

ניתן להגדיר מבני עזר או שרותים חדשים לצורך המימוש. בסעיף זה אין התייחסות לסיבוכיות זמן הריצה של האלגוריתם. אם יש לכם הנחות לגבי הקלט של הפונקציה ציינו אותן במפורש בתחביר פורמאלי ככל האפשר ע"י שימוש בטענות עיצוב בעזרת חוזה, בראש הפונקציה:

```
* @pre
 *
 *
 */
public static int maxPalindrom(String text) {
```
- ב. **)1 נקודות(** נסחו במדויק את תנאי האחר של הפונקציה שמימשתם תוך שימוש בכמתי לכל וקיים ) (:
- 

#### **שאלה 0 )53 נקודות(**

נתונים שני המנשקים Stack ו- Maxable:

```
public interface Stack<T> {
      /** @pre: !isEmpty() */
     T top();
     /** @pre: element != null */void push(T element);
     /** @pre: !isEmpty() *void pop();
     boolean isEmpty();
}
public interface Maxable<T extends Comparable<T> > {
     T max();
}
```
אומה מעוניינת לפתח את MaxStack, מחסנית מקסימלית, אשר מממשת את שני המנשקים:

```
public class MaxStack<T extends Comparable<T>> 
                        implements Stack<T>, Maxable<T>
```
ביל מציע לאומה מימוש יעיל במיוחד למחסנית המקסימלית אשר מממש את **כל פעולות המנשקים בזמן (1)O**, כלומר אין צורך לעבור על כל אברי המחסנית לצורך שום פעולה. ההצעה של ביל היא כזו: בכל פעם שמתבצעת פעולת push, נדחוף לא רק את האיבר החדש, אלא גם את המקסימום החדש של המחסנית )אולי זהה למקסימום הישן(. כך שבעצם האיבר העליון במחסנית יהיה ה-max שלה בכל רגע נתון, ואיבר ה- top האמיתי יהיה האיבר שאחריו במחסנית. כלומר, במחסנית עם n אברים, ישמרו למעשה n2 אברים לסרוגין: ה- max העדכני ו'איבר אמיתי'.

אומה כל כך מתרגשת מהצעתו של ביל, שהיא כבר רוצה לממש את המחסנית, אבל לא יודעת איך לממש את מבנה הנתונים שיחזיק את המחסנית )מערך / רשימה / Collection). ביל מציע לה לדחות את ההחלטה על המימוש תוך שימוש בתבנית עיצוב ה Bridge שנלמדה בהרצאה. ביל עוזר לאומה, ומממש בנאי אשר מקבל מימוש של מחסנית ושומר אותו בשדה פנימי.

א. **)51 נקודות(** עיזרו לאומה להשלים את מימוש המחסנית לפי הצעת ביל )בעמוד הבא(:

```
public class MaxStack<T extends Comparable<T>> 
                           implements Stack<T>, Maxable<T> {
      private Stack<T> stackImpl;
       /**
         * @pre: stackImpl != null && stackImpl.isEmpty()
         */
      public MaxStack(Stack<T> stackImpl) {
            this.stackImpl = stackImpl;
       }
```
ב. **)51 נקודות(** אומה מגלה בעיה עם המימוש מסעיף א', אברי המחסנית עשויים להשתנות לאחר הכנסתם למחסנית )אם הם mutable), ואולם מכיוון שהאיבר המקסימלי חושב לפי ערכו של כל איבר **בעת ההכנסה** הערך ()max עשוי להיות לא מעודכן )למשל: ערכו של האיבר המקסימלי יכול לרדת מתחת לערכו של איבר אחר בין הזמן שבו הוכנס למחסנית והזמן שבו בוצע ה-  $\mathsf{max}()$ 

אומה מבינה שקיימות מספר דרכים לטפל בבעיה ומחליטה להוסיף למחלקה MaxStack שירות שיעזור במימוש הפתרונות האפשריים. אומה מחליטה להוסיף למחסנית את השרות elementChanged שתפקידו להחזיר את המחסנית למצב תקין. פתרונות אפשריים לבעיה יוכלו לרשת מהמחלקה MaxStack ולעשות שימוש בשירות זה )ראו סעיף הבא(.

השלימו את מימוש השרות elementChanged של המחלקה MaxStack. בסעיף זה אין מגבלה על סיבוכיות זמן הריצה (או הזיכרון) של השרות.

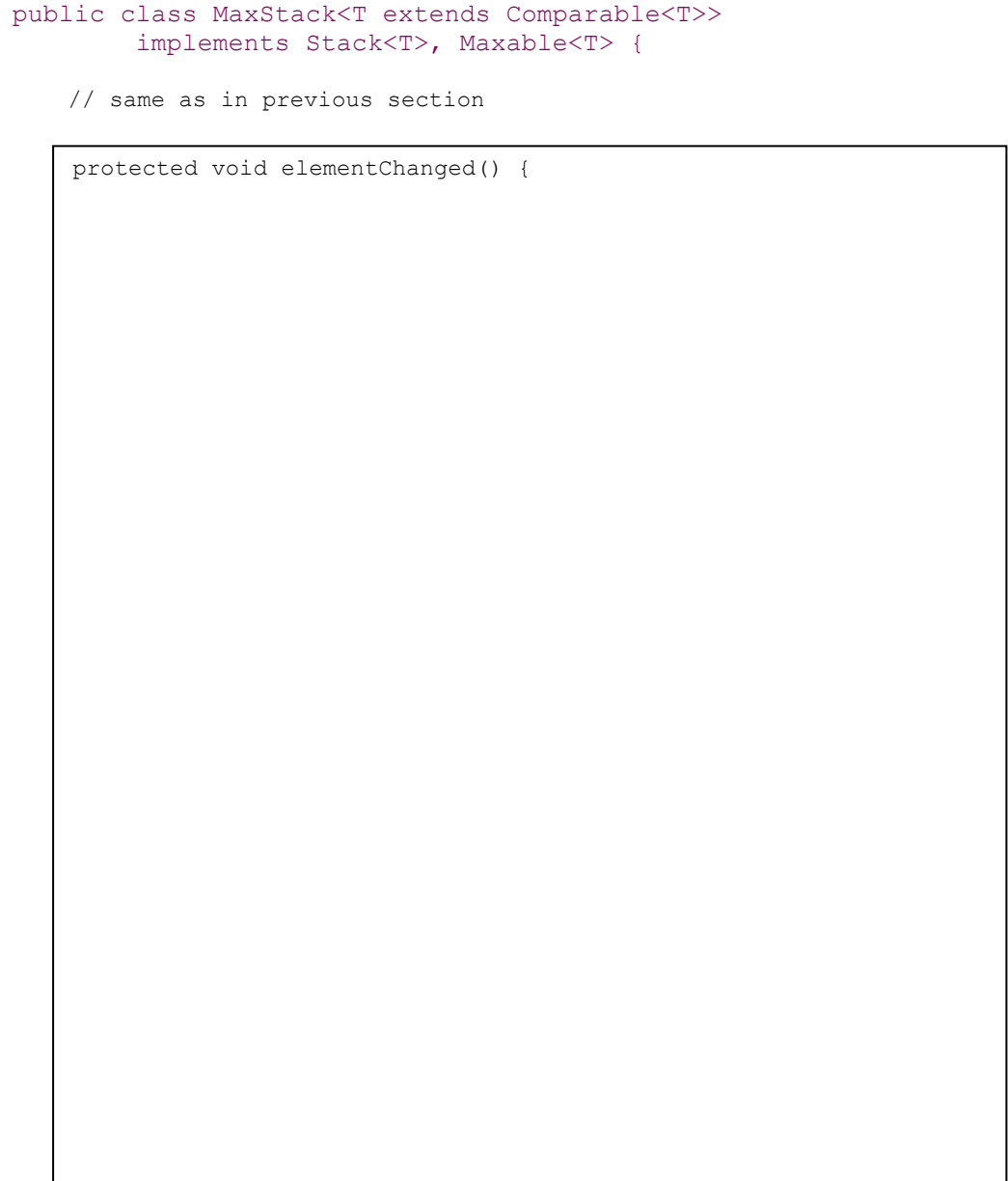

```
public interface Observable {
     void addObserver(Observer observer);
     void removeObserver(Observer observer);
}
```

```
public interface Observer {
     void update(Observable observable);
}
```
כדי להרשם לקבלת עדכונים על שינוי ערך אברי המחסנית, היא תעביר את עצמה בקריאה לשרות addObserver על כל אחד מהם. בכל פעם שאיבר במחסנית יתעדכן הוא יודיע זאת לכל הצופים שלו ע"י הפעלת השרות update על כל אחד מהם. כאשר איבר מוצא מהמחסנית )ע"י ()pop )על המחסנית להסיר את עצמה מרשימת ה observers שלו.

ממשו את המחלקה AutoUpdatedMaxStack היורשת מהמחלקה MaxStack כדי לתמוך במנגנון החדש. ניתן להניח כי כל אברי המחסנית כבר מממשים כהלכה את המנשק Observable. אין צורך לחזור על קוד אשר לא השתנה מהסעיפים הקודמים.

**public class** AutoUpdatedMaxStack<T **extends** Comparable<T> & Observable> **extends** MaxStack <T> **implements** Observer {

#### **שאלה 5 )52 נקודות(**

במהלך הסמסטר הצגנו )בשיעור GUI )דפדפן אשר גולש לתוצאת החיפוש הראשונה בגוגל )לפי הערך שהוזן בתיבת הטקסט). ברצוננו להוסיף לדפדפן זה מנגנון אשר יזכור את היסטוריית החיפושים.

א. **)51 נקודות(** בשלב ראשון נגדיר את הפעולות אשר מנגנון ההיסטוריה אמור לתמוך בהן. להלן המנשק History המתאר את הפעולות:

```
7 * ** Maintains a history of strings. The elements in the history are 
 * kept in the order they were added, thus newer element will appear 
 * before older ones. There are no duplicates in the history. If the 
 * same query is added twice only one copy is kept (the newer one).
 */
public interface History {
    /*
      * Add text to the history.
     \star /
     void add(String text);
     /**
      * Retrieve the entire history.
      */
    List<String> getHistory();
     /**
      * Retrieve only elements in the history which starts with the
      * given prefix. The empty string is a prefix of all strings.
      */
    List<String> getHistory(String prefix);
     /**
      * Check whether the history contains elements
      */
     boolean isEmpty();
}
```
- add מוסיף את המחרוזת text להיסטוריית החיפושים. אם המחרוזת כבר הופיעה בעבר, יש לעדכן אותה כחדשה )כדי שתופיעה ב getHistory עתידי כחדשה(.
- getHistory מחזיר את רשימת כל המחרוזות שבהיסטוריה. מחרוזות יסודרו מהחדשה ביותר (אינדקס 0) ועד לישנה ביותר.
- מחזיר את רשימת כל המחרוזות שבהיסטוריה  $g$ etHistory (String prefix) המתחילות במחרוזת prefix. המחרוזת הריקה מהווה תחילית של כל מחרוזת.
	- isEmpty בודק האם ההיסטוריה ריקה.

ממשו את המחלקה SimpleHistory המממשת את המנשק History. ניתן להגדיר מבני עזר או שירותים חדשים לצורך המימוש:

public class SimpleHistory implements History {

ב. **)51 נקודות(** ברצוננו לשלב את רכיב ההיסטוריה שממשנו בסעיף א. בדפדפן שהוצג בכיתה. כאשר המשתמש יקליד את השאילתה תפתח חלונית ובה יוצגו כל השאילתות הקודמות המתחילות בטקסט שכבר הוקלד.

לדוגמא: אם חיפשנו את "Barzilay ohad", את "java "ולבסוף "opera "וכעת אנחנו מקלידים שאילתת חיפוש חדשה המתחילה ב-o תוצג חלונית ובה שתי השאילתות המתאימות לתחילית זו (איור 1).

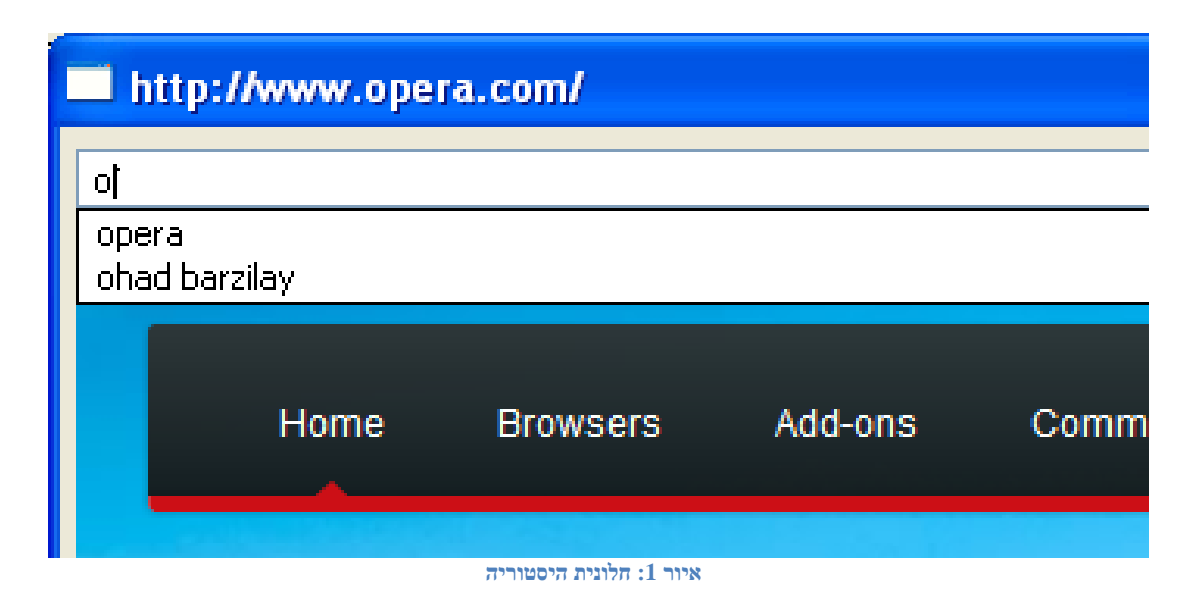

לפניכם קוד המחלקה GoogleBrowserWithHistory המממש את התכונות נדרשות. ביישום זה חלונית ההצעות ממומשת בעזרת Shell נוסף, אשר מכיל טבלה )Table), ובה ההצעות הרלוונטיות, שמהן יכול המשתמש יכול לבחור בעזרת העכבר. בכל פעם שהמשתמש לוחץ על הכפתור "I'm feeling lucky" מתבצע חיפוש, והשאילתה הנוכחית מתווספת להיסטורית החיפושים.

לצערנו, בעת הבאת המבחן לדפוס נשפכה כוס קפה על הבחינה וחלק מהקוד נמחק. עליכם להשלים את הקוד החסר במלבנים המיועדים לכך והמסומנים בכתמי קפה. מקום זה אמור להספיק לכל הקוד הדרוש, אולם אם ברצונכם להוסיף קוד במקומות אחרים פרט למלבנים המיועדים לכך, הוסיפו אותו בעמוד האחרון וציינו במדויק היכן קוד זה אמור להשתלב.

שימו לב: כמעט כל הקוד ממומש. הקוד החסר עוסק רובו ככולו בשילוב בין הפונקציונליות שמימשתם בסעיף א' וקוד הדפדפן שראיתם בהרצאה.

```
public class GoogleBrowserWithHistory {
    private Shell shell = null;
     private Shell popupShell;
    private Text text = null;
    private Browser browser = null;
    private Table table;
   private static Display display = Display.getDefault();;
     public static void main(String[] args) {
         final GoogleBrowserWithHistory app = 
            new GoogleBrowserWithHistory();
         app.createShell(display);
         while (!app.shell.isDisposed()) {
             if (!display.readAndDispatch())
                 display.sleep();
 }
         display.dispose();
     }
     // create the GUI
     private void createShell(Display display) {
        shell = new Shell();
         shell.setText("Browser Example");
        shell.setLayout(new GridLayout(2, false));
         text = new Text(shell, SWT.BORDER);
         text.setLayoutData(new GridData(SWT.FILL, SWT.CENTER,
                                         true, false));
         Button button = new Button(shell, SWT.NONE);
         button.setText("I'm feeling lucky");
         button.setLayoutData(new GridData(SWT.RIGHT, SWT.CENTER,
                                           false, false));
         button.addSelectionListener(new SelectionAdapter() {
             @Override
             public void widgetSelected(SelectionEvent e) {
                 try {
                    String query = text.getText();
                    String url = null;url = search(query);if (url != null) {
                         shell.setText(url);
                        browser.setUrl(url);
 }
                 } catch (Exception e1) {
                     e1.printStackTrace();
 }
 }
         });
                                                      המשך בעמוד הבא
```

```
 browser = new Browser(shell, SWT.NONE);
         browser.setLayoutData(new GridData(SWT.FILL, SWT.FILL,
                                            false, true, 2, 1);
         popupShell = createPopupShell(display);
         table = new Table(popupShell, SWT.SINGLE);
         table.addSelectionListener(new SelectionAdapter() {
             @Override
             public void widgetDefaultSelected(SelectionEvent e) {
                 handleTableSelection();
 }
         });
// listen to keyboard events
         shell.pack();
         shell.open();
     }
     // Handles key strokes in the text widget. 
     private void handleKeyReleased() {
         String prefix = text.getText();
         if (prefix.isEmpty()) {
             popupShell.setVisible(false);
             return;
 }
         List<String> matching = null;
         if (matching.isEmpty()) {
             popupShell.setVisible(false);
             return;
         }
         table.setItemCount(matching.size());
         TableItem[] tableItems = table.getItems();
        for (int i = 0; i < tableItems.length; i++) {
             tableItems[i].setText(matching.get(i));
 }
         setPopupBounds();
         popupShell.setVisible(true);
     }
                                                       המשך בעמוד הבא
```

```
 private void setPopupBounds() {
    TableItem item0 = table.getItem(0);
     Rectangle textBounds = display.map(shell, null, 
                                          text.getBounds());
    Point tableSize = table.computeSize(SWT.DEFAULT,
                                           SWT.DEFAULT, true);
     popupShell.setBounds(textBounds.x,
         textBounds.y + textBounds.height,
         textBounds.width,
         tableSize.y - item0.getBounds().height);
 }
 // create the history popup shell
 private static Shell createPopupShell(Display display) {
     final Shell popupShell = new Shell(display, SWT.ON_TOP);
     popupShell.setLayout(new FillLayout());
     return popupShell;
 }
 // Handle double-click on a table item
 private void handleTableSelection() {
     String str = table.getSelection()[0].getText();
     text.setText(str);
     text.setSelection(str.length());
     popupShell.setVisible(false);
 }
 // Perform the actual search using Google's JSON API
 private String search(String query) 
     // same as in class ...
 }
```
}

## **שאלה 4 )13 נקודות(**

ענו בקצרה על שתי השאלות הבאות (תשובה מילולית בלבד. אין צורך לכתוב קוד):

א. **)7 נקודות(** כשמגדירים מחלקה אנונימית בפונקציה f, מדוע לא ניתן להשתמש במשתנים המקומיים של f במחלקה האנונימית?

ב. **)8 נקודות(** מדוע התחביר ()T new אינו חוקי )עבור T שהוא פרמטר גנרי(? כיצד ניתן להתגבר על מגבלה זו?

ושוב, בהצלחה!